# Trabajo completo

Propuesta b-learning para la enseñanza de anatomía e histología.

RECIBIDO: 03/06/2010 ACEPTADO: 20/08/2010

# Fabro, A. P.\* • Gómez, P.\*\* • Costamagna, A.\*

\*Cátedra de Morfología Normal. \*\* Entorno virtual UNL. Facultad de Bioquímica y Ciencias Biológicas. Universidad Nacional del Litoral. Santa Fe. Argentina. Paraje "El Pozo". Santa Fe. Argentina. dantepanozzo@hotmail.com plgomez@gmail.com acostamag@gmail.com Dirección: Risso 2147. Tel. 156 305 645

RESUMEN: Convencidos de la necesidad de incorporar nuevas tecnologías a la enseñanza de Anatomía e Histología, se diseñó una propuesta virtual para complementar las clases presenciales. La misma consistió en sumar al cursado tradicional obligatorio de la asignatura Anatomía e Histología de la Carrera de Licenciatura en Nutrición, una propuesta virtual con distintos recursos educativos (presentados con fotografías, microfotografías y esquemas anatómicos e histológicos), y actividades interactivas. Por tratarse de una actividad innovadora, no obligatoria y complementaria, fue consultada por un número satisfactorio de alumnos que cursaron la asignatura durante el desarrollo de la propuesta. Su recepción también fue importante en los

alumnos que cursaron la asignatura en cuatrimestres anteriores (cuando aún no se había implementado la modalidad y que se encontraban estudiando la materia en forma previa a los exámenes finales), que utilizaron la propuesta virtual para actualizarse y a modo de consulta. PALABRAS CLAVES: entorno virtual - Anatomía - Histología.

SUMMARY: Convinced of the need to incorporate new technologies to the teaching of Anatomy and Histology, was designed a virtual proposal to complement presential classroom. It consisted in adding to the traditional obligatory course of Anatomy and Histology subject of the Degree in Nutrition, a virtual proposal with different educational resources

(presented with anatomical and histological photographs, photomicrographs and schemes), and interactive activities. Being an innovative, not obligatory and complementary activity was consulted by a satisfactory number of students enrolled in the subject during the development of the proposal. His reception was also

important in students who completed the course in previous semesters (still had not developed the method and who were studying the matter, prior to final exams) who used the proposal to update and as virtual consultation.

KEYWORDS: virtual environment - Anatomy - Histology.

#### Introducción

Las nuevas tecnologías en el ámbito educativo constituyen un recurso que busca favorecer los aprendizajes (1) y representan una herramienta útil, por la incidencia que tienen en la motivación de los alumnos, los que crecieron en un ambiente de transformaciones tecnológicas que impactaron sobre toda la sociedad. La incorporación de las nuevas tecnologías de la información y de la comunicación (NTICs) en Educación nos lleva a utilizarlas como soporte de los aprendizajes, pero sus efectos no están relacionados con la naturaleza de la tecnología, sino con la manera en que se las utiliza (2).

Es necesario destacar que las nuevas tecnologías no representan la solución a todos los problemas educativos, sino que simplemente constituyen un medio que utilizado correctamente, puede favorecer los aprendizajes. En este sentido Sánchez Ilabaca (3) expresa que tanto profesores como alumnos, al usar las NTICs deben evitar caer en el error de sustituir el fin: el aprendizaje, por el medio: la tecnología.

Convencidos de la necesidad de incorporar nuevas tecnologías a la enseñanza de Anatomía e Histología, de la Carrera de Licenciatura en Nutrición de la Facultad de Bioquímica y Ciencias Biológicas de la Universidad Nacional del Litoral (U.N.L) se aunaron

esfuerzos para diseñar una propuesta virtual que complemente las clases presenciales.

La Histología, como rama de las Ciencias Morfológicas, constituye una disciplina fundamental que permite al alumno conocer las estructuras microscópicas normales del organismo humano. Sobre la base de la observación de dichas estructuras, los alumnos podrán llegar a comprender el funcionamiento normal del organismo, así como también entender los cambios que éste sufrirá como consecuencia de las diferentes patologías.

Al poder identificar las estructuras específicas de las células, de los tejidos y de los órganos en el laboratorio, el alumno podrá ser capaz de comprender los procesos fisiológicos, entendiendo a la estructura y función como un binomio indisoluble.

La muestra a observar en el laboratorio de Histología consiste en un preparado histológico, obtenido a partir del procesamiento de tejidos y órganos (a través de distintas técnicas histológicas), y teñido con coloraciones generales o específicas, a los fines de poder ser observado al microscopio óptico. La interpretación de las imágenes observadas ya sea en el microscopio óptico o mediante microfotografías constituye el núcleo central para la comprensión de Histología.

 En Anatomía la interpretación de imágenes (fotografías y esquemas) también forma parte importante del sistema simbólico necesario para su comprensión. La observación e interpretación de imágenes son habilidades que se aprenden y perfeccionan con la práctica, y que resultan indispensables en ambas disciplinas, ya que sirven de base para comprender la implícita relación entre estructura macroscópica, microscópica y función.

Sin embargo, debido al elevado número de estudiantes que cursan la asignatura Anatomía e Histología, disminuyendo la relación docente/alumno, se hace imprescindible el uso de herramientas didácticas que favorezcan el análisis e interpretación de las imágenes histológicas y anatómicas fuera de los horarios de clases, complementando las observaciones realizadas durante las actividades presenciales.

## **Objetivos**

Planificar y poner en marcha una propuesta b – learning o de aprendizaje combinado, que complemente la enseñanza presencial obligatoria de la asignatura Anatomía e Histología, con una propuesta virtual no obligatoria y a modo de consulta.

Concluido el desarrollo de la propuesta, averiguar mediante los datos provistos por el programa estadístico del entorno virtual, el grado de participación y los principales recursos utilizados por los alumnos. Conocer además, mediante la formulación de una encuesta, las opiniones vertidas por los alumnos acerca de la modalidad implementada.

#### Material y métodos

A los fines de superar la problemática planteada en el punto 1, se implementa en el mes de septiembre de 2009 una modalidad combinada (blended learning o b-learning), de forma tal que el cursado presencial tradicional de la asignatura Anatomía e Histología se complemente con una propuesta virtual en forma no obligatoria y a modo de consulta.

Se utilizó para ello el "Entorno Virtual Complementario para la Enseñanza Presencial" (https://entornovirtual.unl.edu.ar), que la U.N.L. pone a disposición de las distintas unidades académicas, para complementar las actividades propuestas en las clases presenciales de la asignatura, con la interpretación y comprensión de imágenes anatómicas e histológicas en soporte digital.

Existen numerosos desarrollos de software destinados a realizar este tipo de tareas, de distintas complejidades de uso, con mayor o menor cantidad de herramientas disponibles y también con distintas licencias de uso. En particular, la UNL posee un sistema de gestión de aprendizaje (LMS, del inglés Learning Management System) llamado Moodle, que es de libre distribución y multiplataforma, y está en continuo desarrollo desde la publicación de la primera versión en el año 2002. El centro de telemática brinda un espacio en el entorno donde se pueden crear las distintas propuestas. La elaboración del contenido (textual y en imágenes) y la elección de las distintas herramientas que provee el entorno quedan a criterio del docente (o grupo de docentes) responsables de la propuesta.

Un Entorno Virtual de Aprendizaje (indistintamente llamado LMS) es un sistema de software diseñado para facilitar a profesores la gestión de cursos virtuales, especialmente ayudándolos en la administración del curso, en la creación y publicación de contenidos, y en el seguimiento de los alumnos. Estos sistemas permiten monitorear el progreso de los alumnos, y tienen la facultad de ser controlados por los profesores, pero también por los mismos estudiantes, de acuerdo a sus preferencias. El alumno puede modificar ciertas características del entorno de trabajo que le permita estar más a gusto con sus expectativas.

Originalmente fueron creados y pensados para el desarrollo de cursos a distancia (e-learning), pero actualmente son utilizados en gran medida como recurso complementario de las clases presenciales.

En este caso particular, el uso del entorno virtual permitió trabajar principalmente con imágenes digitales de células y tejidos (esquemas y microfotografías de Histología) y con fotografías y esquemas de Anatomía. De esta manera, además de la visualización en el laboratorio, fue posible favorecer los aprendizajes presentando en el entorno virtual imágenes de alta calidad bidimensionales, con el objeto de que el análisis e interpretación de las mismas, se realicen también fuera de los horarios de las clases presenciales.

Se diseñaron además actividades para la interpretación de modelos celulares e histológicos tridimensionales y guías de estudio (que se presentaron también en el espacio virtual), a los fines de guiar el aprendizaje autónomo de los alumnos, subrayando la importancia de promover cambios en las estrategias didácticas de los profesores, en lugar de centrarse únicamente en las potencialidades de las tecnologías en sí mismas (4).

Al finalizar el cursado de la asignatura se formuló una encuesta, en forma presencial, a los alumnos destinatarios de la propuesta a los fines de conocer sus opiniones acerca de la modalidad implementada. El diseño de la misma, de carácter semiestructurado, permitió que los alumnos fundamentaran sus respuestas.

Se analizaron también los datos provistos por el programa estadístico del entorno virtual durante el período comprendido entre septiembre de 2009 y mayo de 2010, a los fines de conocer el grado de participación de los alumnos durante el cursado (segundo cuatrimestre de 2009) y también durante el período posterior al cursado y de estudio previo a los exámenes (la asignatura solamente se cursa en el segundo cuatrimestre).

Se analizaron también mediante los mismos instrumentos, la frecuencia de consultas y los principales recursos utilizados.

#### Resultados:

Datos provistos por el programa estadístico del entorno virtual durante el período comprendido entre septiembre de 2009 y mayo de 2010.

# Tabla 1

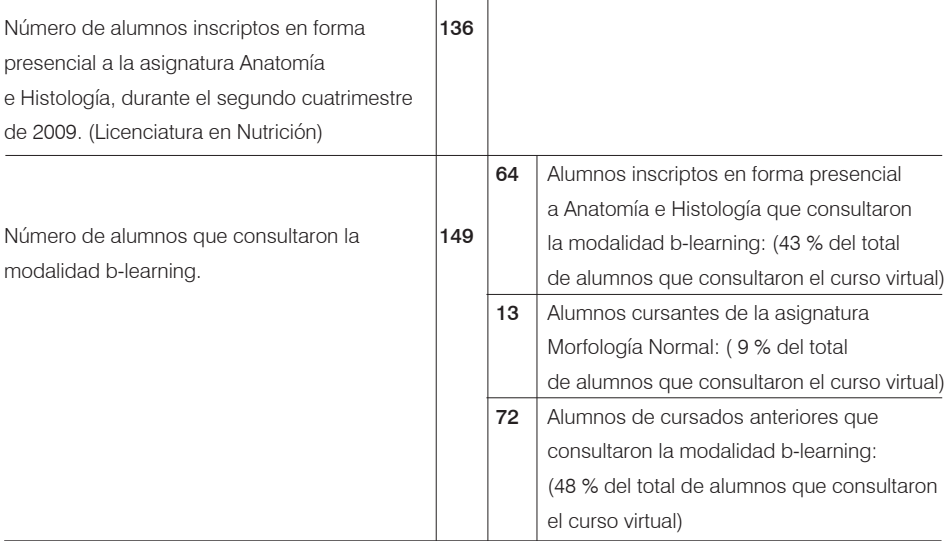

Tabla 2: Frecuencia de visitas a los principales foros virtuales del curso Anatomía e Histología

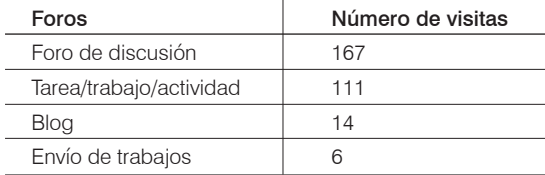

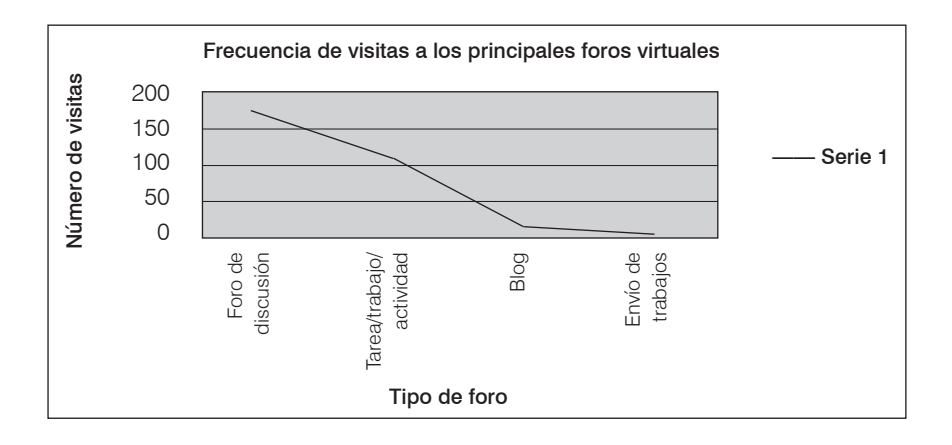

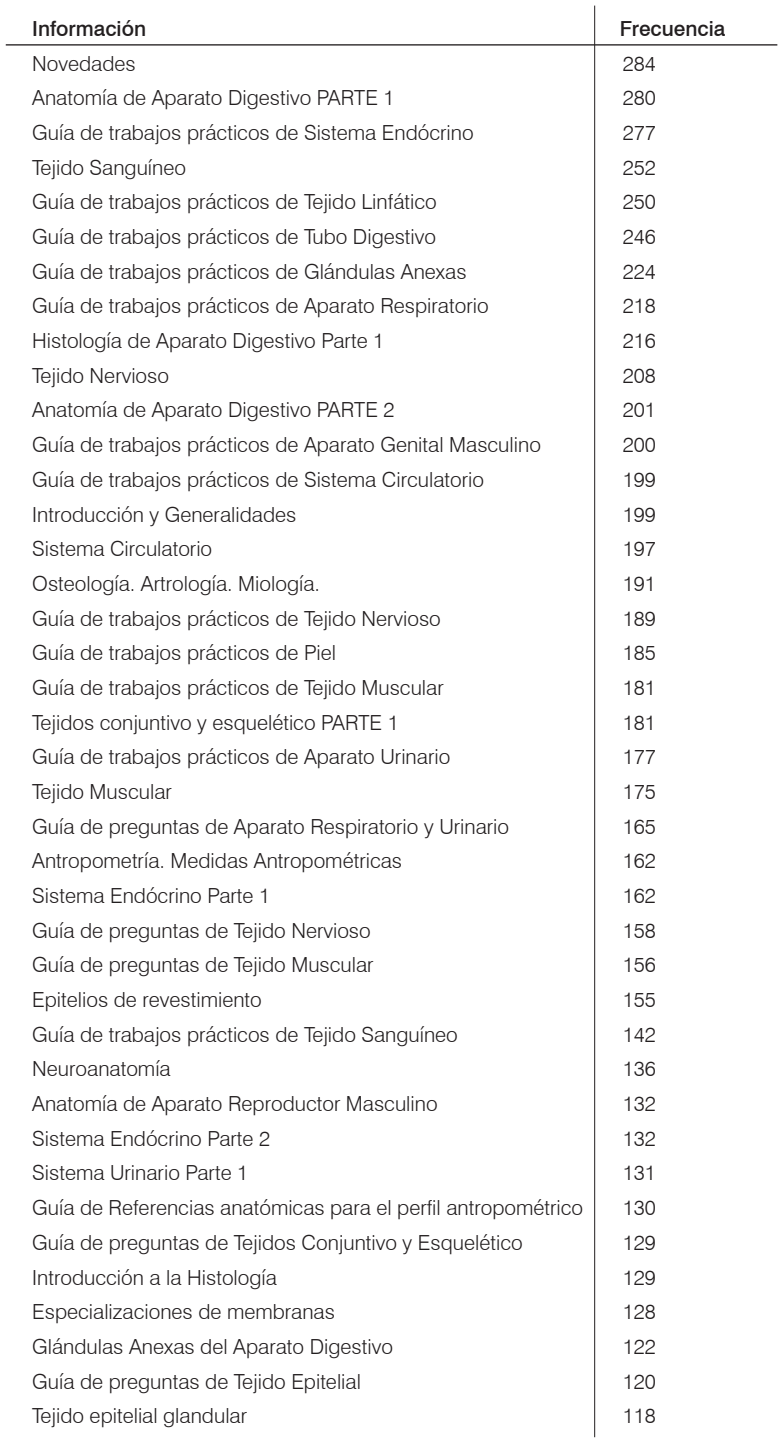

Tabla 3: Frecuencia de visitas a los principales recursos del curso virtual Anatomía e Histología.

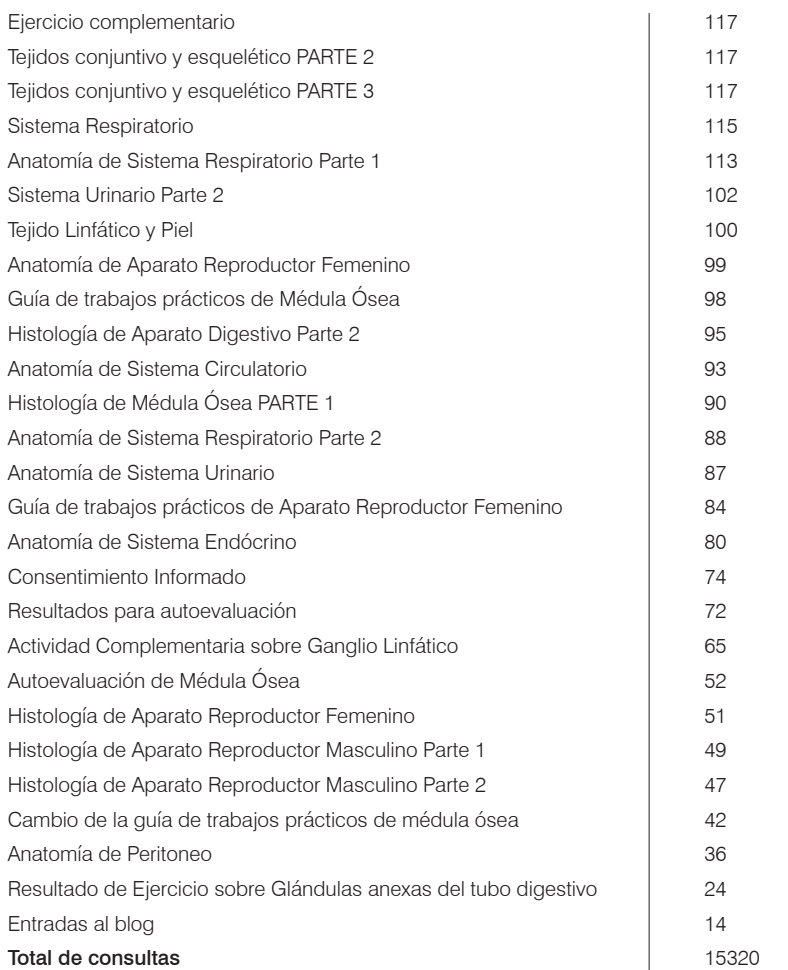

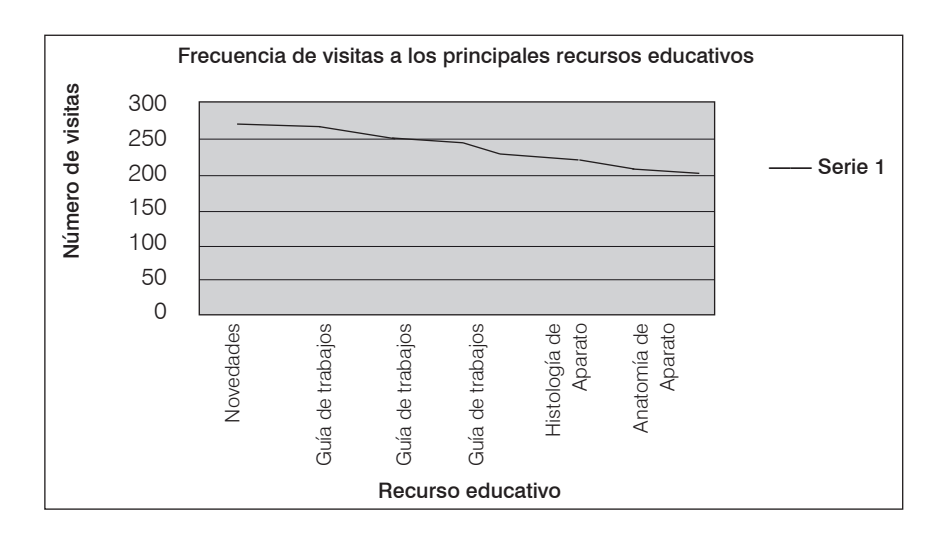

| Fecha      | Frecuencia | Fecha      | Frec. | Fecha      | Frec.        |
|------------|------------|------------|-------|------------|--------------|
| 08/09/2009 | 2          | 16/11/2009 | 570   | 01/02/2010 | 22           |
| 09/09/2009 | 54         | 17/11/2009 | 267   | 02/02/2010 | 32           |
| 10/09/2009 | 6          | 18/11/2009 | 57    | 03/02/2010 | 51           |
| 11/09/2009 | 38         | 19/11/2009 | 54    | 04/02/2010 | 17           |
| 12/09/2009 | 1          | 20/11/2009 | 89    | 05/02/2010 | 7            |
| 14/09/2009 | 21         | 21/11/2009 | 81    | 06/02/2010 | 8            |
| 15/09/2009 | 550        | 22/11/2009 | 125   | 07/02/2010 | 9            |
| 16/09/2009 | 138        | 23/11/2009 | 341   | 08/02/2010 | 1            |
| 17/09/2009 | 129        | 24/11/2009 | 104   | 09/02/2010 | 5            |
| 18/09/2009 | 143        | 25/11/2009 | 85    | 10/02/2010 | 12           |
| 19/09/2009 | 117        | 26/11/2009 | 84    | 11/02/2010 | 38           |
| 20/09/2009 | 35         | 27/11/2009 | 165   | 12/02/2010 | 10           |
| 21/09/2009 | 38         | 28/11/2009 | 109   | 15/02/2010 | 22           |
| 22/09/2009 | 113        | 29/11/2009 | 128   | 16/02/2010 | 20           |
| 23/09/2009 | 183        | 30/11/2009 | 243   | 17/02/2010 | 26           |
| 24/09/2009 | 58         | 01/12/2009 | 160   | 18/02/2010 | 30           |
| 25/09/2009 | 25         | 02/12/2009 | 67    | 19/02/2010 | 32           |
| 26/09/2009 | 11         | 03/12/2009 | 198   | 20/02/2010 | 1            |
| 27/09/2009 | 40         | 04/12/2009 | 82    | 21/02/2010 | 6            |
| 28/09/2009 | 159        | 05/12/2009 | 41    | 22/02/2010 | 2            |
| 29/09/2009 | 267        | 06/12/2009 | 53    | 23/02/2010 | 69           |
| 30/09/2009 | 170        | 07/12/2009 | 94    | 24/02/2010 | 98           |
| 01/10/2009 | 107        | 08/12/2009 | 22    | 25/02/2010 | 2            |
| 02/10/2009 | 38         | 09/12/2009 | 75    | 26/02/2010 | 7            |
| 03/10/2009 | 6          | 10/12/2009 | 54    | 28/02/2010 | 9            |
| 04/10/2009 | 36         | 11/12/2009 | 37    | 01/03/2010 | 16           |
| 05/10/2009 | 352        | 12/12/2009 | 12    | 02/03/2010 | 47           |
| 06/10/2009 | 201        | 13/12/2009 | 14    | 03/03/2010 | 2            |
| 07/10/2009 | 100        | 14/12/2009 | 109   | 04/03/2010 | 11           |
| 08/10/2009 | 130        | 15/12/2009 | 27    | 06/03/2010 | 1            |
| 09/10/2009 | 152        | 16/12/2009 | 60    | 08/03/2010 | 2            |
| 10/10/2009 | 119        | 17/12/2009 | 29    | 09/03/2010 | 6            |
| 11/10/2009 | 95         | 18/12/2009 | 22    | 10/03/2010 | 4            |
| 12/10/2009 | 198        | 19/12/2009 | 13    | 11/03/2010 | З            |
| 13/10/2009 | 146        | 20/12/2009 | 11    | 12/03/2010 | 110          |
| 14/10/2009 | 125        | 01/12/2009 | 166   | 15/03/2010 | $\mathbf{1}$ |
| 15/10/2009 | 93         | 22/12/2009 | 120   | 18/03/2010 | 74           |
| 16/10/2009 | 29         | 23/12/2009 | 38    | 19/03/2010 | 1            |
| 17/10/2009 | 57         | 26/12/2009 | 14    | 21/03/2010 | 21           |
| 18/10/2009 | 53         | 27/12/2009 | 3     | 24/03/2010 | 10           |

Tabla 4: Frecuencia de visitas al curso virtual Anatomía e Histología desde el 8/09/09 al 03/05/10.

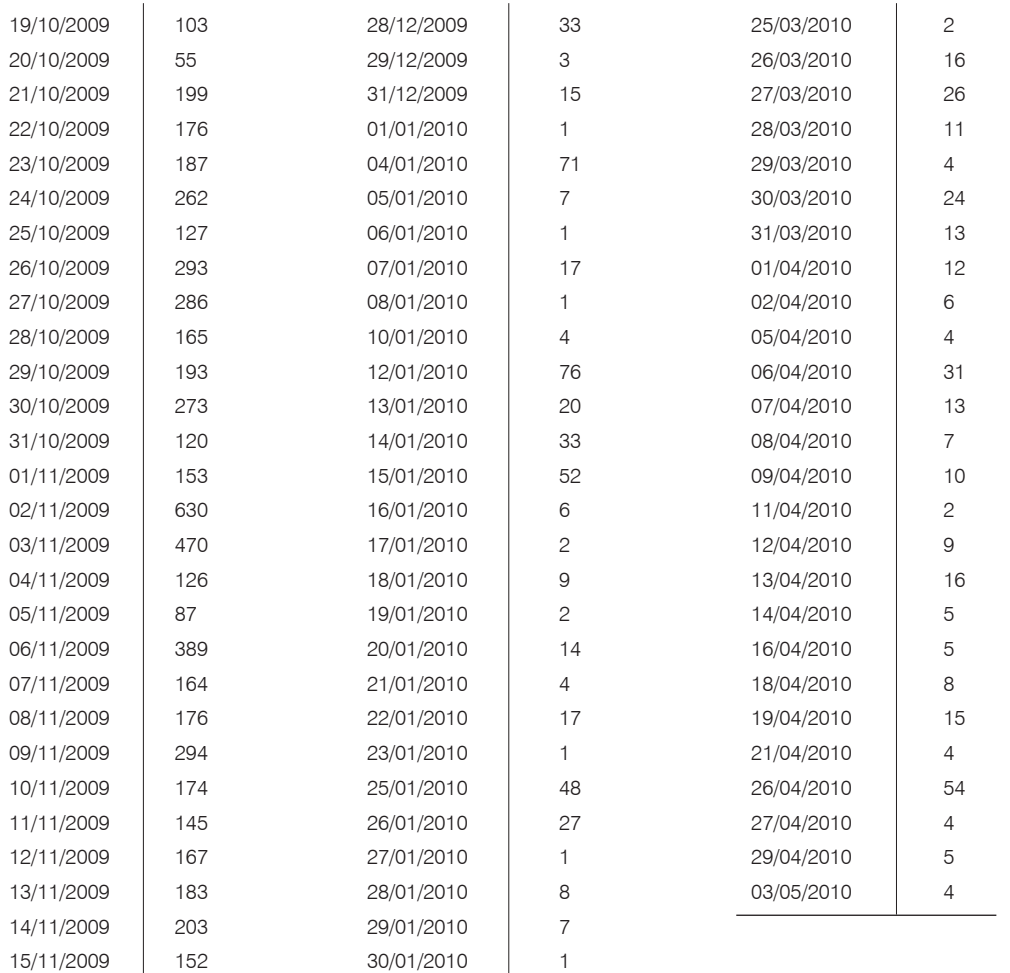

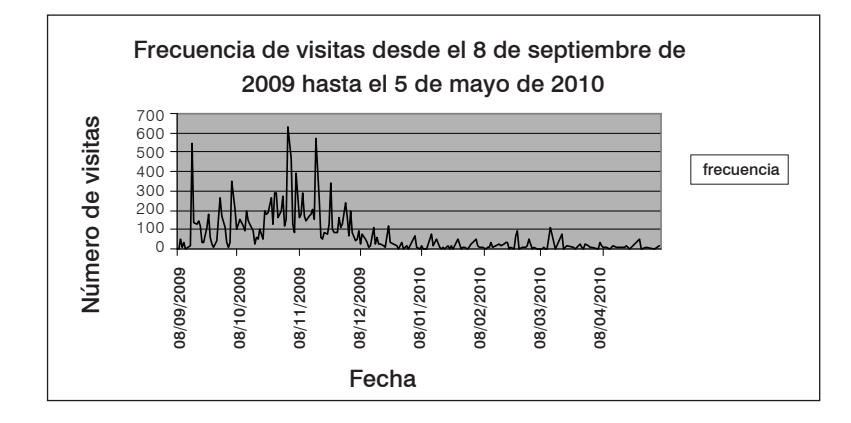

Tabla 5: Resultados de la encuesta formulada a los alumnos cursantes de la asignatura Anatomía e Histología de la Carrera de Licenciatura en Nutrición durante el segundo cuatrimestre de 2009:

Número de alumnos encuestados: Se tomó una muestra de 31 alumnos asistentes a los trabajos prácticos presenciales, durante la última semana de cursado.

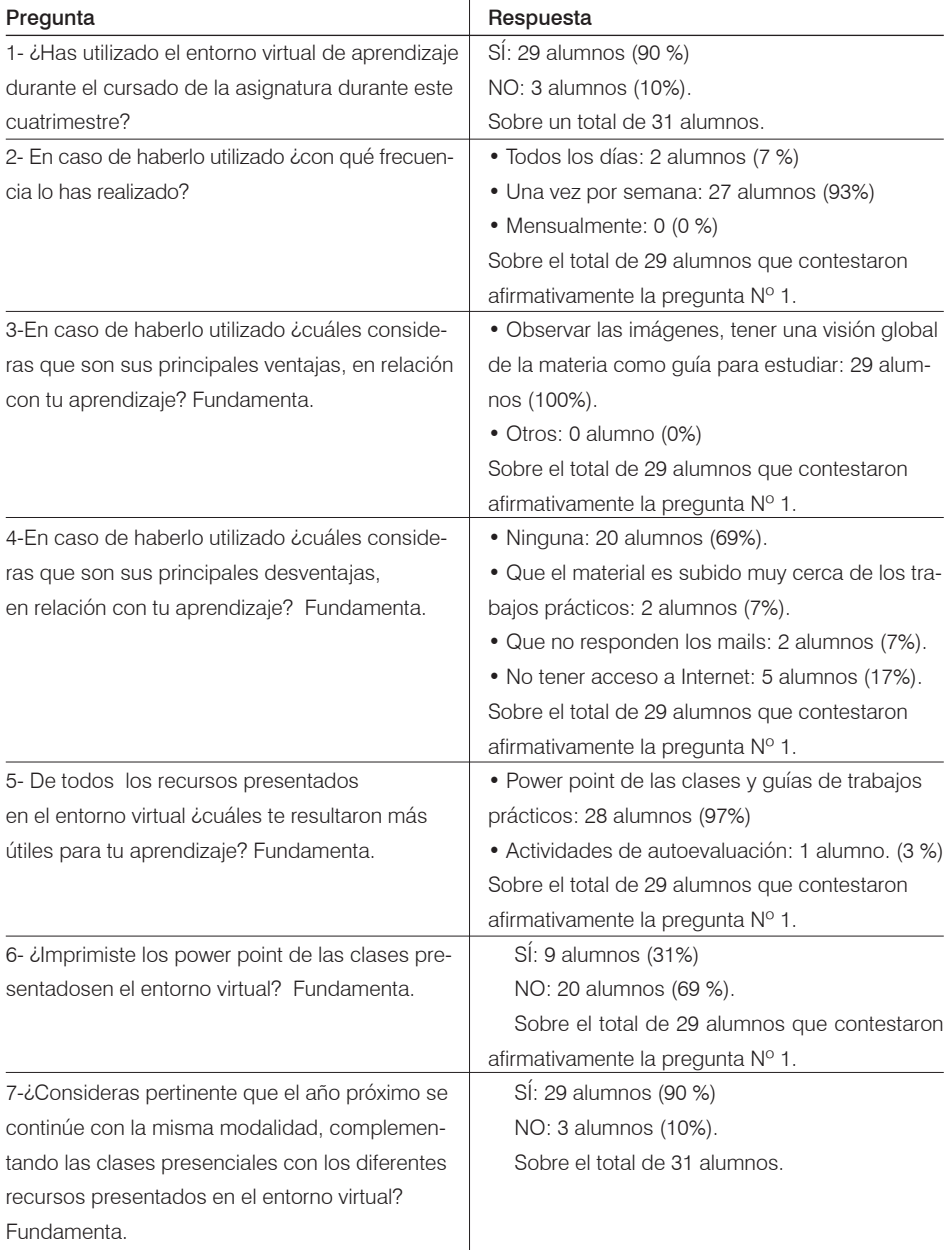

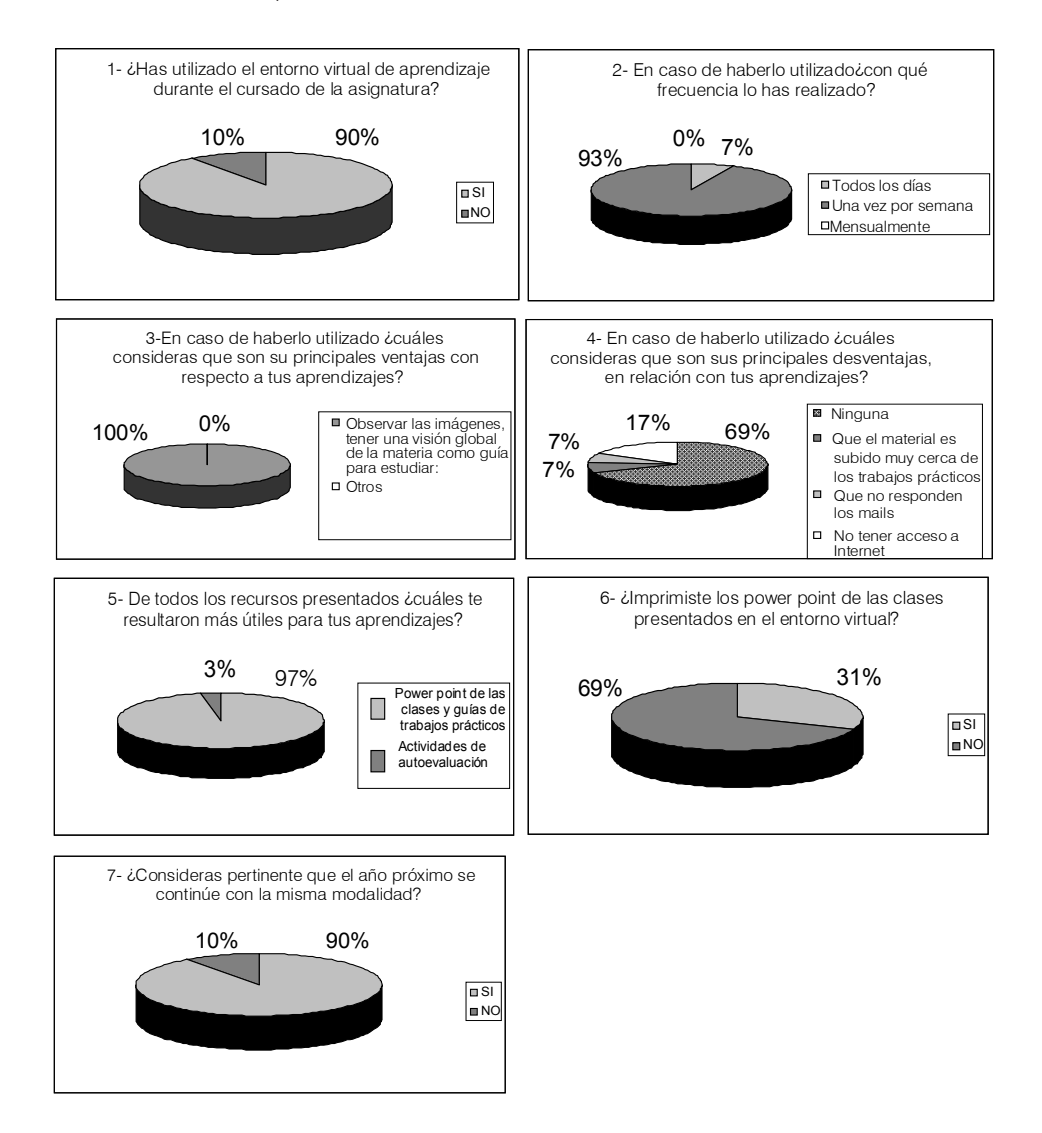

Gráficos de las respuestas de la encuesta:

#### Discusión y conclusiones

entorno virtual, consultaron el curso Anatomía e Histología 149 alumnos desde el 08/09/09 al 03/05/10. El programa estadístico brinda los nombres de los alumnos que consultaron la propuesta, por lo que cotejando dichos datos con las listas de alum-

A partir de los datos provistos por el ciales se pueden obtener los siguientes nos inscriptos a las asignaturas presenregistros: Del total de alumnos que consultaron el curso virtual, el 43 % (64 alumnos) corresponde a estudiantes que cursaron la asignatura Anatomía e Histología durante el segundo cuatrimestre de 2009; 9 % (13 alumnos) corresponden a estudiantes que

cursaron la asignatura Morfología Normal de la carrera de Bioquímica en el segundo cuatrimestre de 2009 (con contenidos similares al curso Anatomía e Histología); y 48 % (72 alumnos) corresponde a estudiantes de cursados anteriores de la asignatura Anatomía e Histología, que como no disponían de la modalidad virtual en el momento en que cursaron la misma, consultaron la propuesta durante el período analizado para poder actualizar los contenidos y a modo de consulta, en forma previa a los exámenes finales.

Estos datos permiten suponer un importante aprovechamiento de los recursos por parte de los de los alumnos de cursados previos a la implementación de la propuesta (que se encontraban estudiando la materia para las evaluaciones), tanto como de los alumnos que cursaron la asignatura durante el desarrollo de la nueva modalidad. También consultaron la página (para comparar contenidos o para participar de alguna actividad que les resultara atractiva) los alumnos que cursaron la asignatura Morfología Normal de la Carrera de Bioquímica durante el segundo cuatrimestre de 2009. Cabe señalar que durante el mismo período también se implementó el curso Morfología Normal en forma virtual, como complemento del cursado tradicional de la asignatura, y cuyo análisis e interpretación serán objeto de otro trabajo.

En cuanto a los principales recursos educativos consultados figuran los foros con novedades, los archivos con imágenes de Anatomía de aparato digestivo, las guías de trabajos prácticos y los archivos con imágenes histológicas de tejido sanguíneo y nervioso.

Con respecto a la distribución de consultas en el tiempo, hay un pico en setiembre de 2009, posteriormente aumentan entre los primeros días de noviembre hasta los primeros días de diciembre de 2009, para disminuir en forma posterior a la finalización del cursado.

Es notorio señalar que si bien se produjeron 15.320 consultas a los distintos recursos, la participación en las actividades interactivas propuestas fue escasa (sólo se registraron 111 visitas a las actividades y sólo 6 envíos de las respuestas a los trabajos planteados).

Con respecto a los datos de la encuesta formulada a 31 alumnos concurrentes a las actividades presenciales de trabajos prácticos (realizadas durante la última semana de cursado de asignatura), se observa que el 90% (29 alumnos) señala que consultaron el curso virtual complementario. Este porcentaje superior de alumnos que consultan (con respecto a los datos aportados por el programa del entorno), permite suponer que varios alumnos ingresaron al mismo en carácter grupal, registrándose sólo uno de ellos.

Del porcentaje que dijo haber consultado la modalidad virtual, el 93 % lo hizo semanalmente, considerando en un 100% como principales ventajas poder observar las imágenes y tener una visión global de la materia para estudiar. En cuanto a las desventajas un 69 % consideró que no tiene ninguna desventaja, en tanto que un 17% de los alumnos que consultaron el entorno consideraron como desventaja que no tienen Internet en su casa. Este grupo seguramente debió concurrir a centros de Internet o trabajar en forma grupal con alguno de los usuarios registrados. El 97% señaló como recursos más útiles para el aprendizaje, el material en soporte de power point de las clases con imágenes anatómicas e histológicas, y las guías de trabajos prácticos. El 100% de los alumnos consultados además expresó que debería continuarse con la modalidad implementada.

Es de destacar que un porcentaje importante de los alumnos encuestados (31%) señala que imprimieron los distintos recursos presentados, alejándose de la finalidad con que había sido implementada la propuesta, es decir permitir la consulta en un medio virtual. Este dato se relaciona probablemente, con grupos de alumnos acostumbrados a las modalidades de cursado tradicionales, con necesidad de contar con soportes didácticos en papel y escasa formación en aprendizajes virtuales.

En la encuesta, además de los guarismos señalados, los alumnos tuvieron la posibilidad de fundamentar sus respuestas, señalando como fortalezas principalmente, la posibilidad de disponer de mayor tiempo para el análisis crítico de las imágenes presentadas.

Se aprecia además que el entorno virtual permitió romper la barrera espacio-temporal que limita al alumno a disponer sólo del tiempo destinado por la Cátedra al trabajo de laboratorio. El uso de las NTICs "ofrece al estudiante una elección real de cuándo, cómo y dónde estudiar, ya que pueden introducir diferentes caminos y diferentes materiales, algunos de los cuales se encontrarán fuera del espacio formal de formación. En consecuencia, se favorece que los estudiantes sigan su propio progreso individual a su propia velocidad y de acuerdo con sus propias circunstancias" (1).

Al disponer de mayor tiempo para la observación microscópica, los alumnos que consultaron el entorno virtual, tuvieron mayores oportunidades de observar e interpretar las imágenes presentadas, disponiendo además de la posibilidad de acercar o alejar las imágenes a través del zoom, permitiendo un análisis pormenorizado de las mismas.

Sin embargo, aún es una meta pendiente, la planificación de un número mayor de actividades interactivas que permitan la comunicación entre los actores (profesores y alumnos; alumnos y alumnos). Utilizando recursos b-learning se pueden aprovechar los beneficios de la comunicación verbal presencial que muchas veces son insustituibles, pero también se pueden añadir las ventajas de las distintas herramientas de comunicación provistas, tanto síncronas (chat, voz sobre IP\*) como las de comunicación asíncrona (escribir un mensaje en un foro, en un correo, o en un bloque de noticias y esperar la respuesta en un tiempo diferido), lo que permite una comunicación e interacción que antes era muy difícil de llevar a cabo ya que necesariamente las personas debían cumplir la condición de simultaneidad en tiempo y espacio (5).

De este modo el entorno virtual incentivara la interactividad, ya que permite estar conectado con los diferentes participantes del sistema (el profesor o los estudiantes), lo que favorece la comunicación horizontal y vertical entre todos los participantes. Esta interactividad conlleva a que el estudiante deje de ser un mero receptor pasivo de información, y se convierta en uno activo, que participe en la construcción del conocimiento. El trabajo con contenidos digitales permite también proveer retroalimentación automática al estudiante de acuerdo a su desempeño individual, promoviendo una mayor personalización de los procesos de enseñanza, al mismo tiempo que facilitan la construcción del nuevo conocimiento, en base a un proceso progresivo de diseño, desarrollo y depuración, muchas veces a partir de modelos preexistentes (6).

Otra actividad planificada para el presente año consiste en la interpretación y análisis crítico de animaciones sobre la célula y los tejidos, aprovechando una de las grandes ventajas que las NTICs nos aportan: la gran cantidad de información que puede ser puesta de manera virtual a disposición de los estudiantes. "Este incremento de la información no se da solamente de forma cuantitativa, sino también, y ello puede ser lo verdaderamente importante, de manera cualitativa, lo que brinda la posibilidad de interaccionar con la información de forma distinta a la tradicional verbal-lineal: entornos audiovisuales multimedia, recursos audiovisuales, animaciones en 3D, simulación de fenómenos mediante técnicas digitales, o la navegación hipertextual e hipermedia" (7).

"Aunque no puede establecerse una relación directa entre una enseñanza de calidad y el uso de los medios y las tecnologías, sí puede afirmarse que una enseñanza que utilice diferentes sistemas simbólicos, tiene características potenciales de convertirse en una enseñanza de calidad" (8).

A través de estas nuevas actividades se busca potenciar el desarrollo individual y colaborativo de los alumnos. Este último basado en el hecho de que el aprendizaje se incrementa cuando los estudiantes en conjunto desarrollan destrezas cooperativas para aprender y solucionar los problemas, fortaleciendo las relaciones interpersonales y el trabajo en equipo, tan fuertemente demandado por el mercado laboral actual (9).

### **Bibliografía**

1. Cabero, J. (2000). "Las nuevas tecnologías de la información y la comunicación: Aportaciones a la enseñanza", en CABERO, J. (Ed.): Nuevas tecnologías aplicadas a la educación. Síntesis. Madrid.

2. Cabero, J. (2001). "Nuevas tecnologías". Síntesis. Madrid.

3. Sánchez Ilabaca, J. (2001). "Aprendizaje visible, tecnología invisible". Dolman Ediciones. Madrid.

4. Salinas, J. (2004). "Innovación docente y uso de las TICs en la enseñanza universitaria", en Revista de Universidad y Sociedad del Conocimiento (RUSC). Vol. 1, N° 1. UOC. Barcelona.

5. Cabero, J. (2006). "Bases pedagógicas del e-learning". Revista de Universidad y Sociedad del Conocimiento (RUSC). Vol. 3, n.° 1. UOC. Barcelona.

6. Guerra, M. y col. (2008). "Panorama Digital 2007 de América Latina y el Caribe. Avances y desafíos de las políticas para el desarrollo con las Tecnologías de Información

y Comunicaciones". Publicación de las Naciones Unidas. Santiago de Chile.

7. Cabero, J. (2005). "Las TICs y las

Universidades: Retos, posibilidades y

preocupaciones". Revista de Educación Superior,

XXXIV, 3, 77-100, Universidad de Sevilla. Sevilla. 8. Aguaded Gómez, J. y col. (2007).

"OBSERVATICS. La implementación del software libre en centros TICs andaluces. Análisis de las repercusiones en los procesos de enseñanzaaprendizaje". Ministerio de Educación y Ciencia de España.

9. Yanez, J. (2007). "Las TICs y la crisis de la educación". Biblioteca Digital Virtual Educa. Santiago de Chile.